## CIS 1068: Quiz 7 **Name(print)\_**

## **1. Program Traces (50 points)**

When executed, what does each class display on the screen?

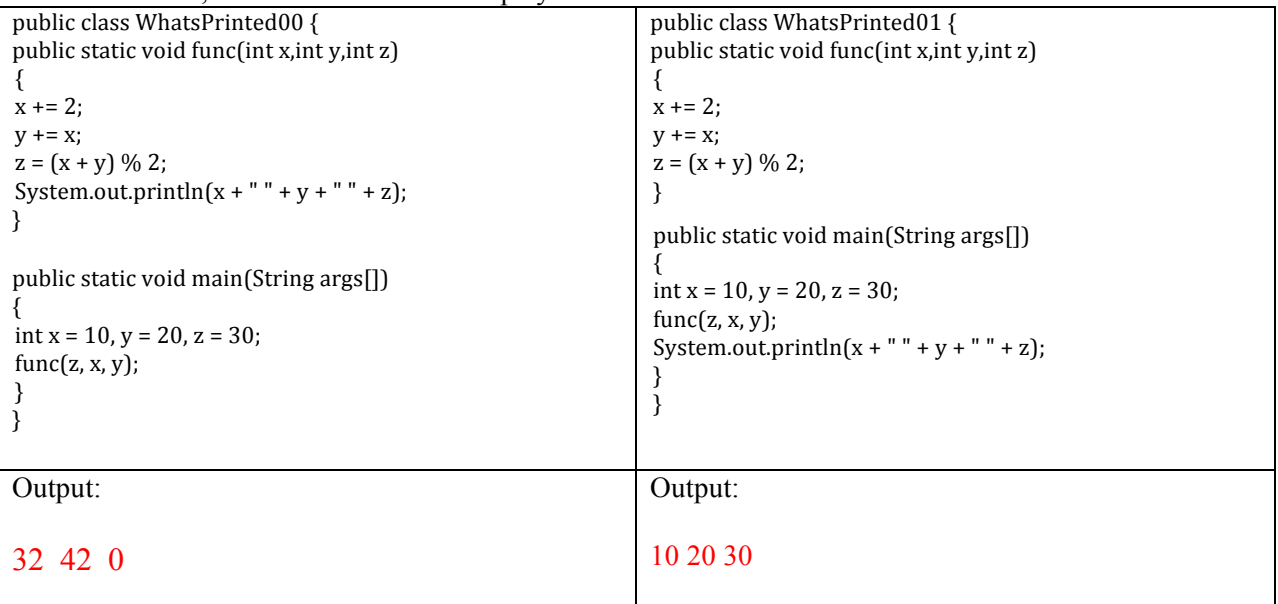

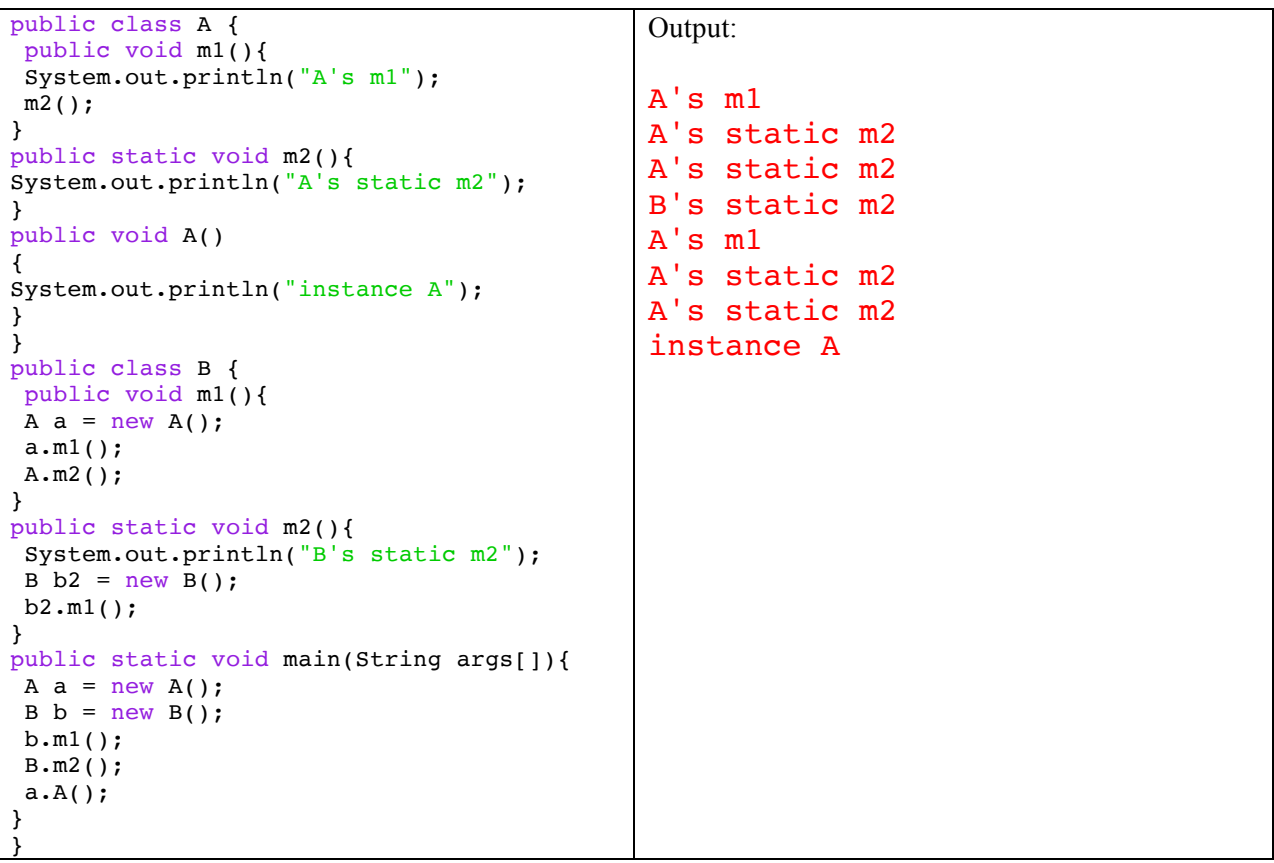

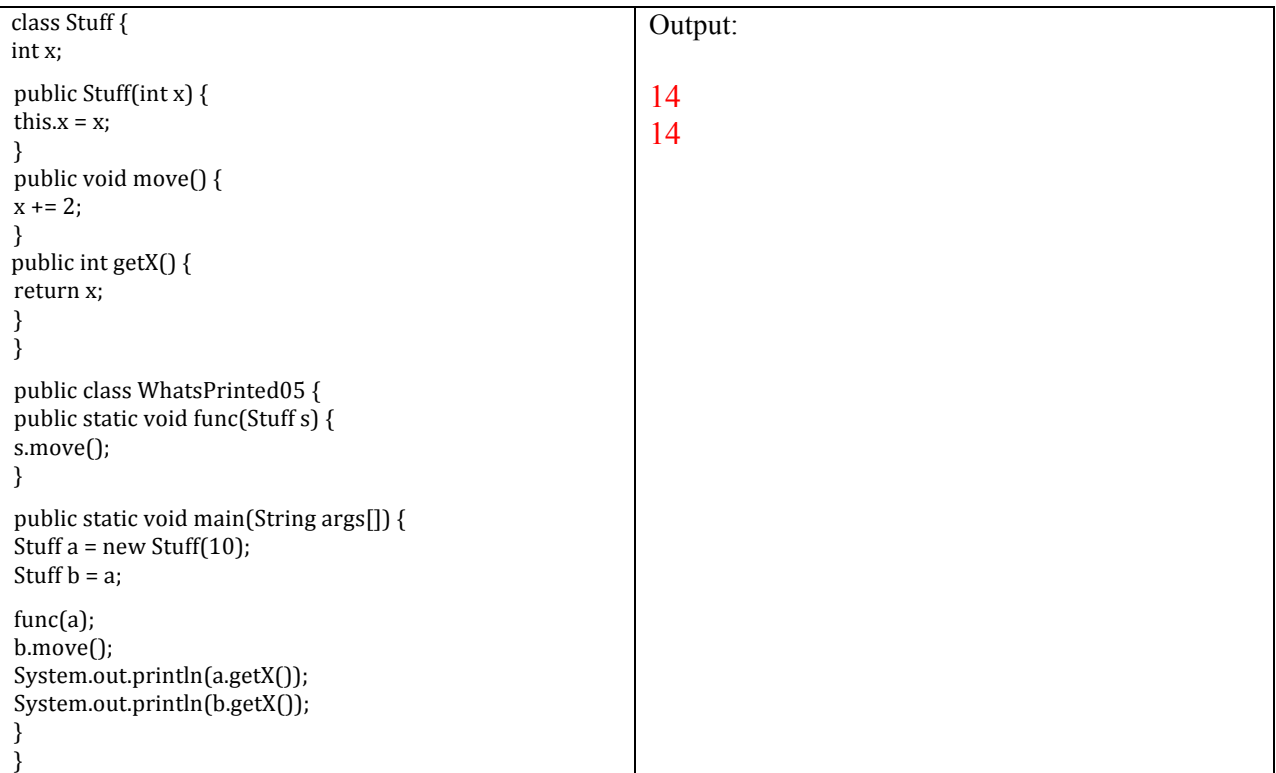

## **2) Real Problem (30 points)**

Complete the SmartPhone class. The class should have a **private** string field named *phoneNumber* that holds the number, for example, 267-222-9876. In additional, you must provide all necessary supports for the following. (Assume to print out the exact number stored in *phoneNumber* of the phone by that println line.)

```
public class PhoneUser {
public static void main(String [] args) \{SmartPhone p1 = new SmartPhone("267-222-9876");
SmartPhone p2 = new SmartPhone("215-222-9876");
System.out.println(p1);
System.out.println(p1);
if (p1.eq(p2)) System.out.println("Yes, they are the same");
else System.out.println("No, they are different");
}
}
```

```
public class SmartPhone {
private String phoneNumber;
public SmartPhone (String a){
phoneNumber = a;}
public String toString() {
return phoneNumber;
}
public boolean eq(SmartPhone a){
return (phoneNumber.equals(a.toString()));
}
```
} // end of class SmartPhone